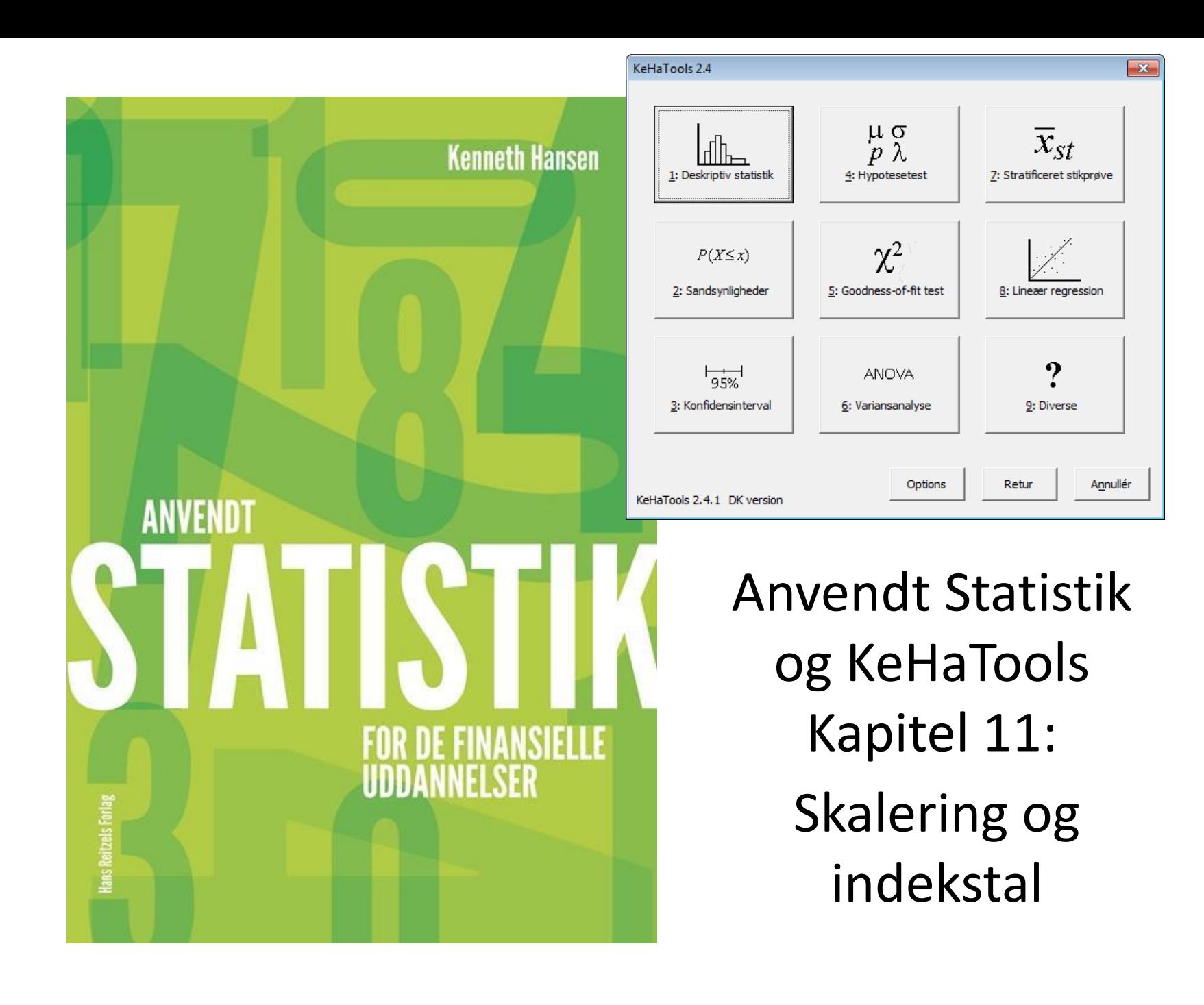

## Oversigt

- Eksempel 12.2 Beregning af indekstal
- Eksempel 12.3 Reindeksering

emeth Hansen

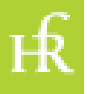

# Indekstal

- Der findes ikke indbyggede funktioner i Excel eller KeHaTools til at håndtere indekstal
- Det er imidlertid let at lave formler, som gør dette

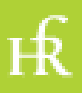

## Eksempel 12.1 - I

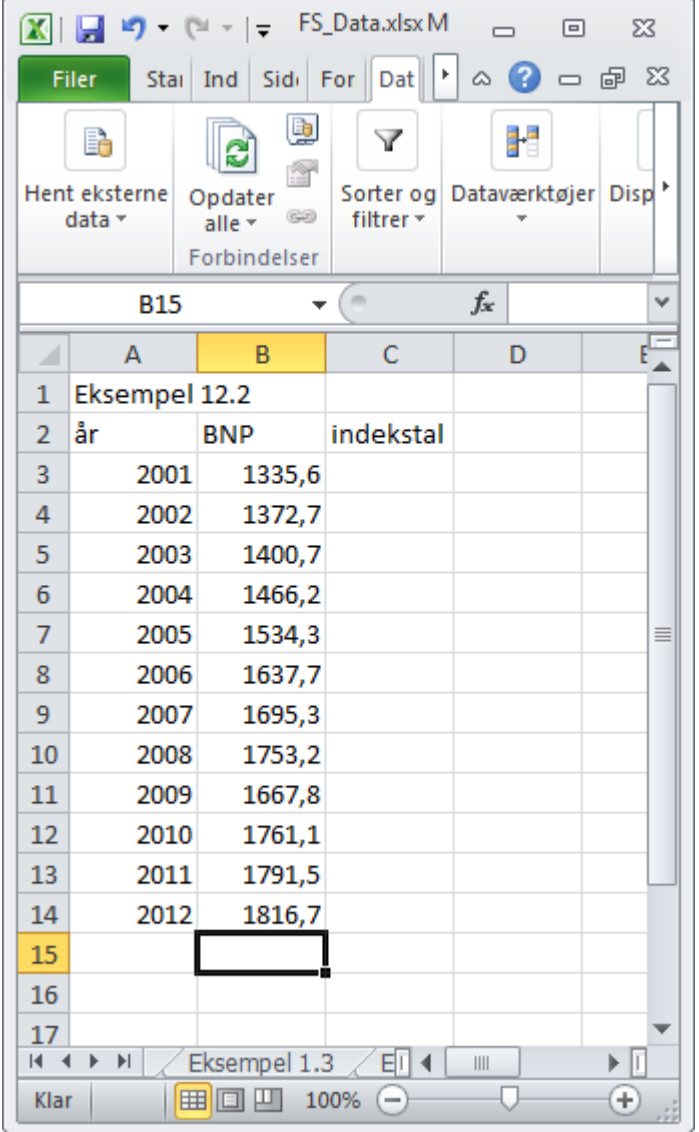

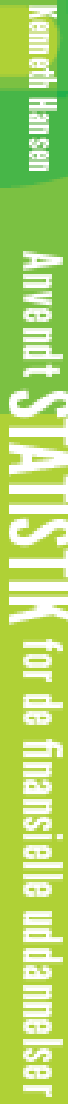

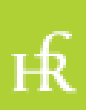

#### Eksempel 11.2 - II

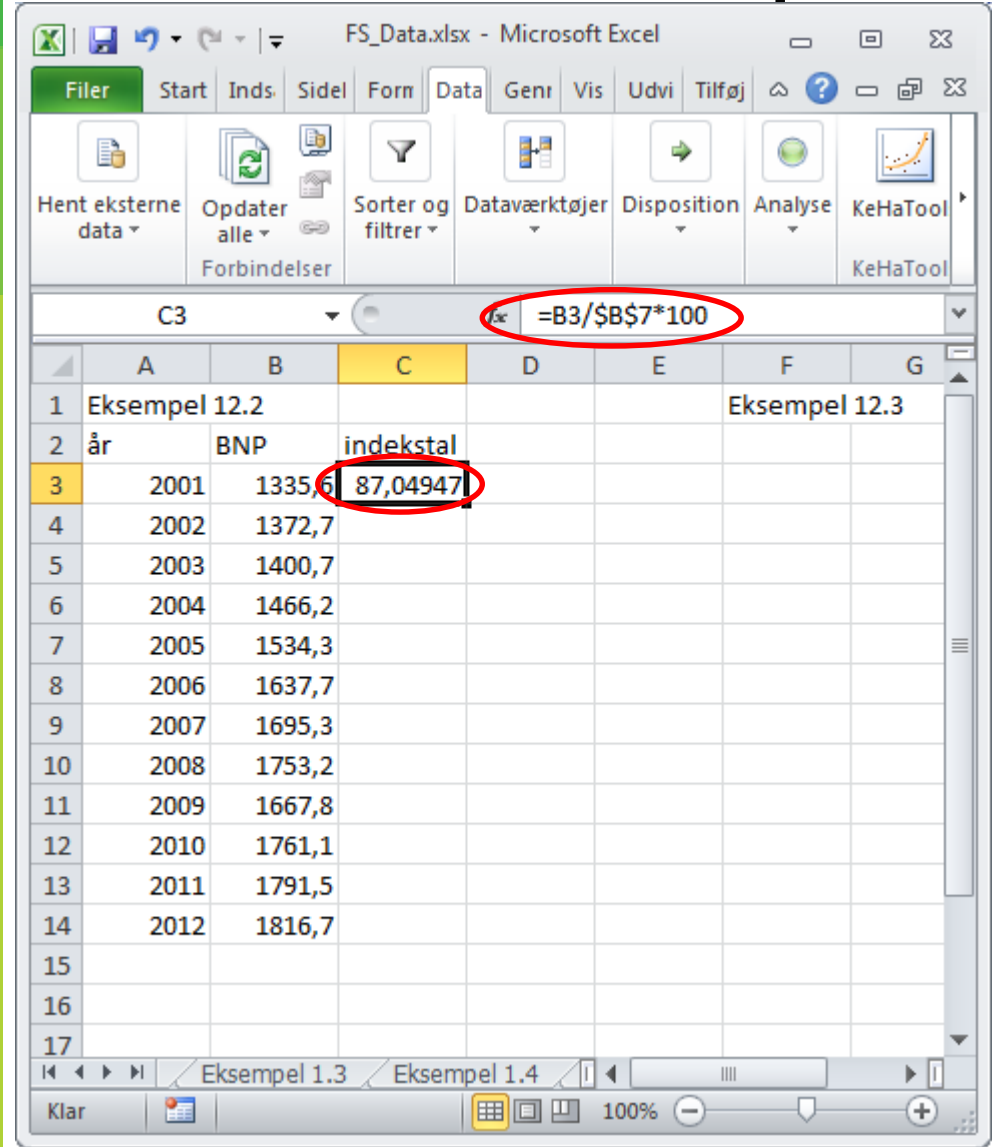

Vi dividerer med B7, da dette er BNP for basisåret.

Vi sætter \$-tegn på for at holde dette fast, når vi kopierer formlen nedad

Anventt STATIS

**TIK** for de finansielle uddannelser

ıк

## Eksempel 11.2 - III

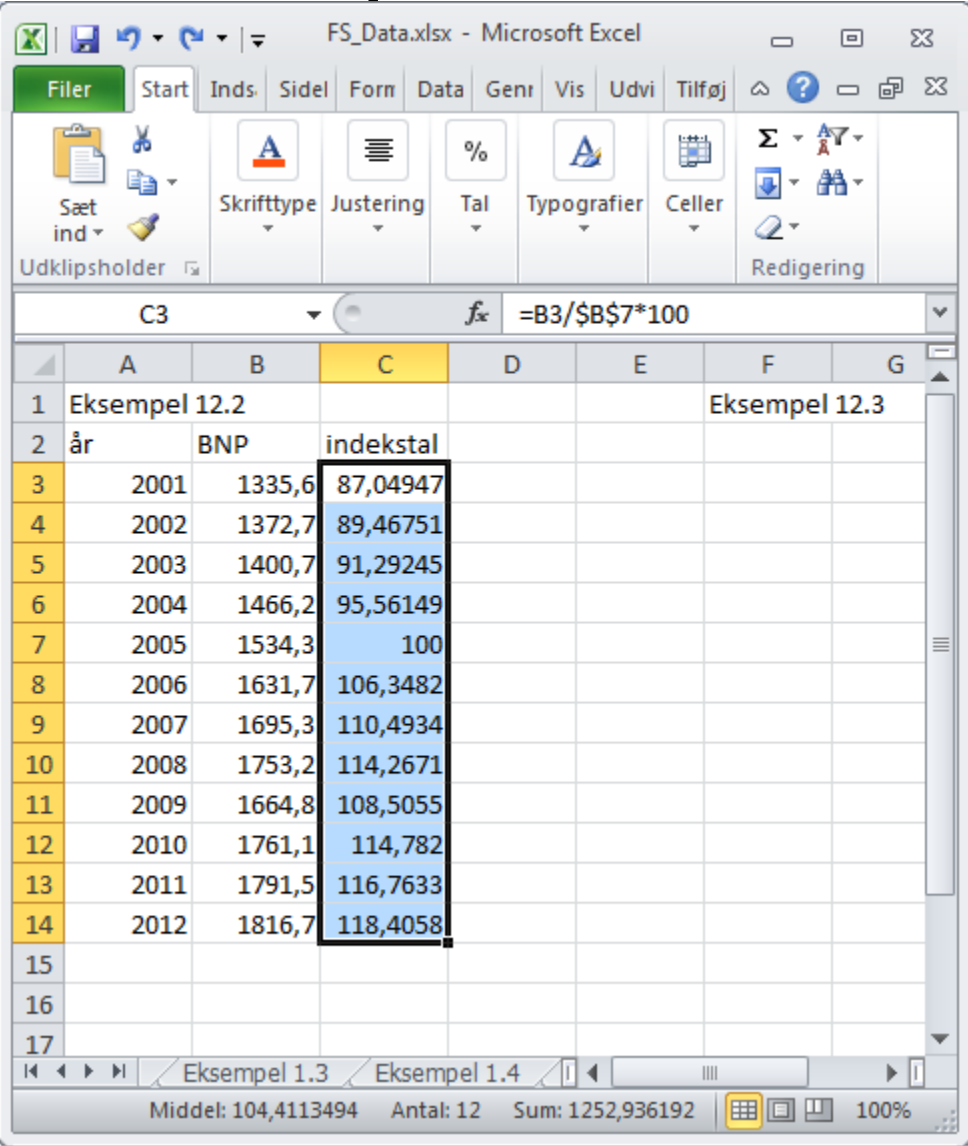

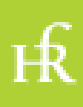

### Eksempel 11.3 - I

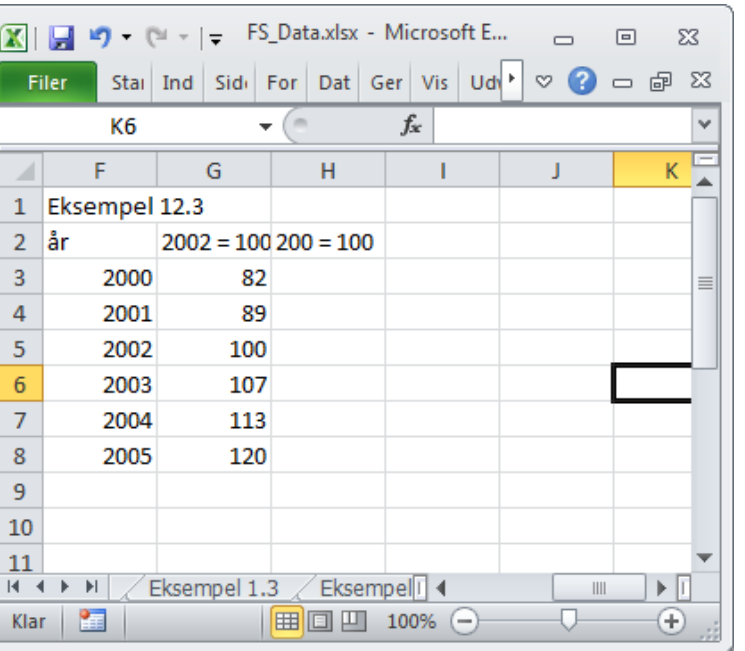

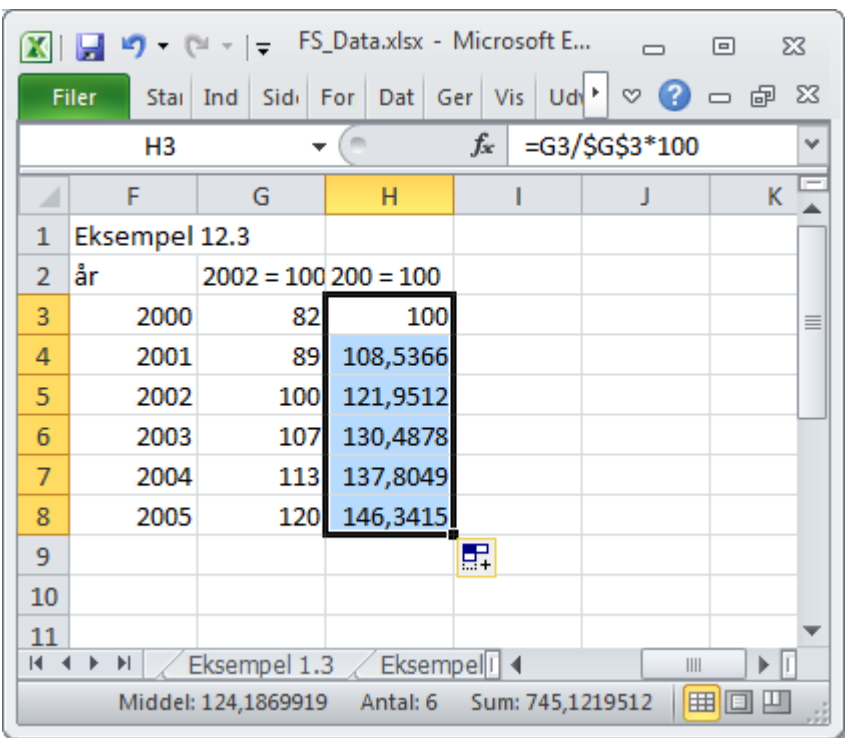

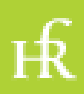